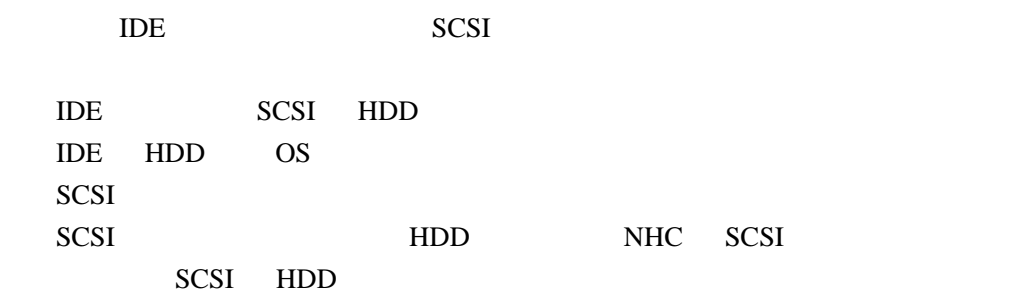

LSI

 $BUS$